**GUÍA RÁPIDA Abastecimiento y Adquisiciones** qestión **Liberación masiva de Solicitudes de Pedido** Entregar los controles base asociados al proceso de Liberación masiva de Solicitud de Pedido. **Objetivos de la Guía** Apoyar, como documento de consulta, a la ejecución del Proceso de Liberación masiva de Solicitud de Pedido **¿A quién va dirigido? (Rol) o** 

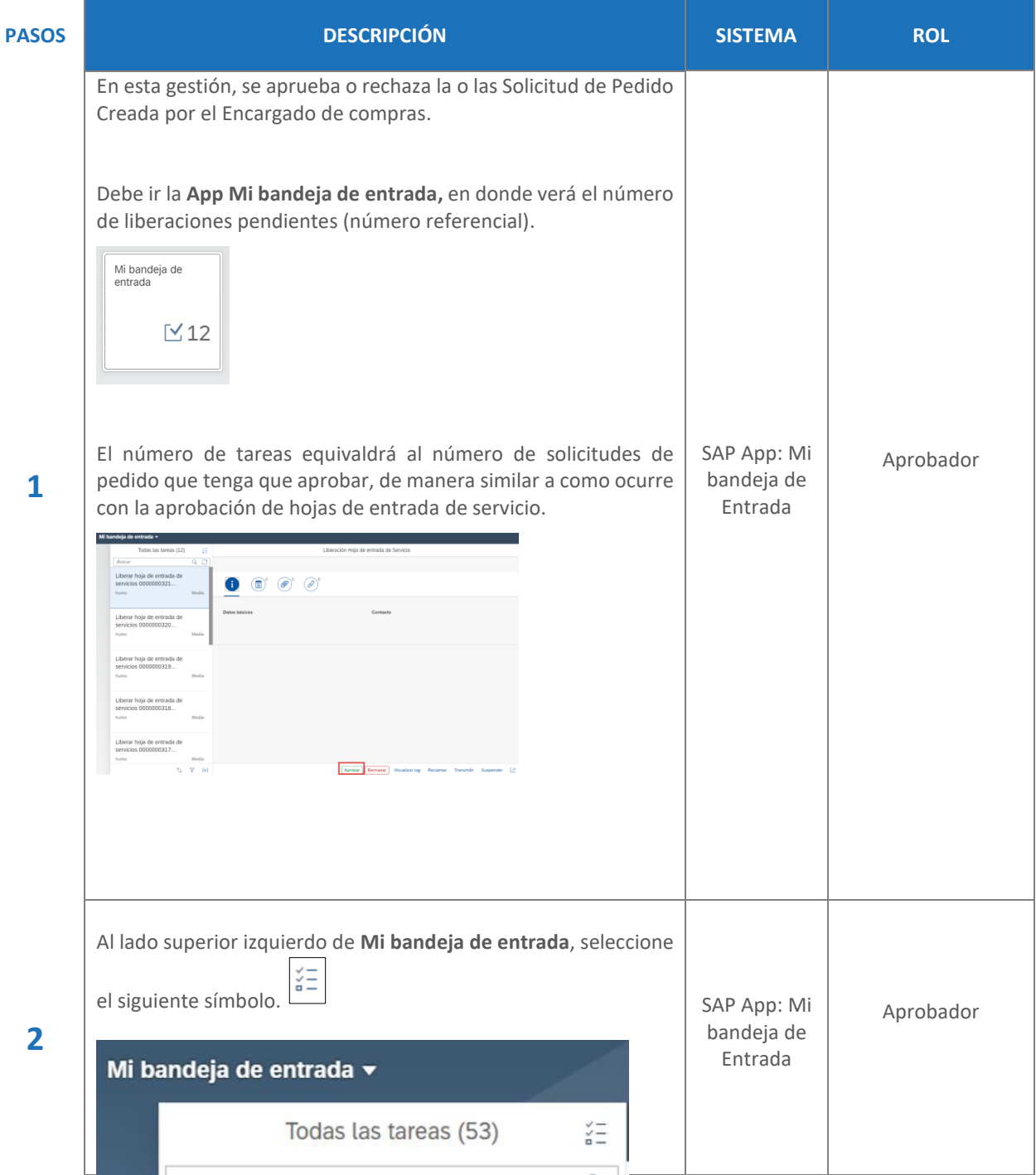

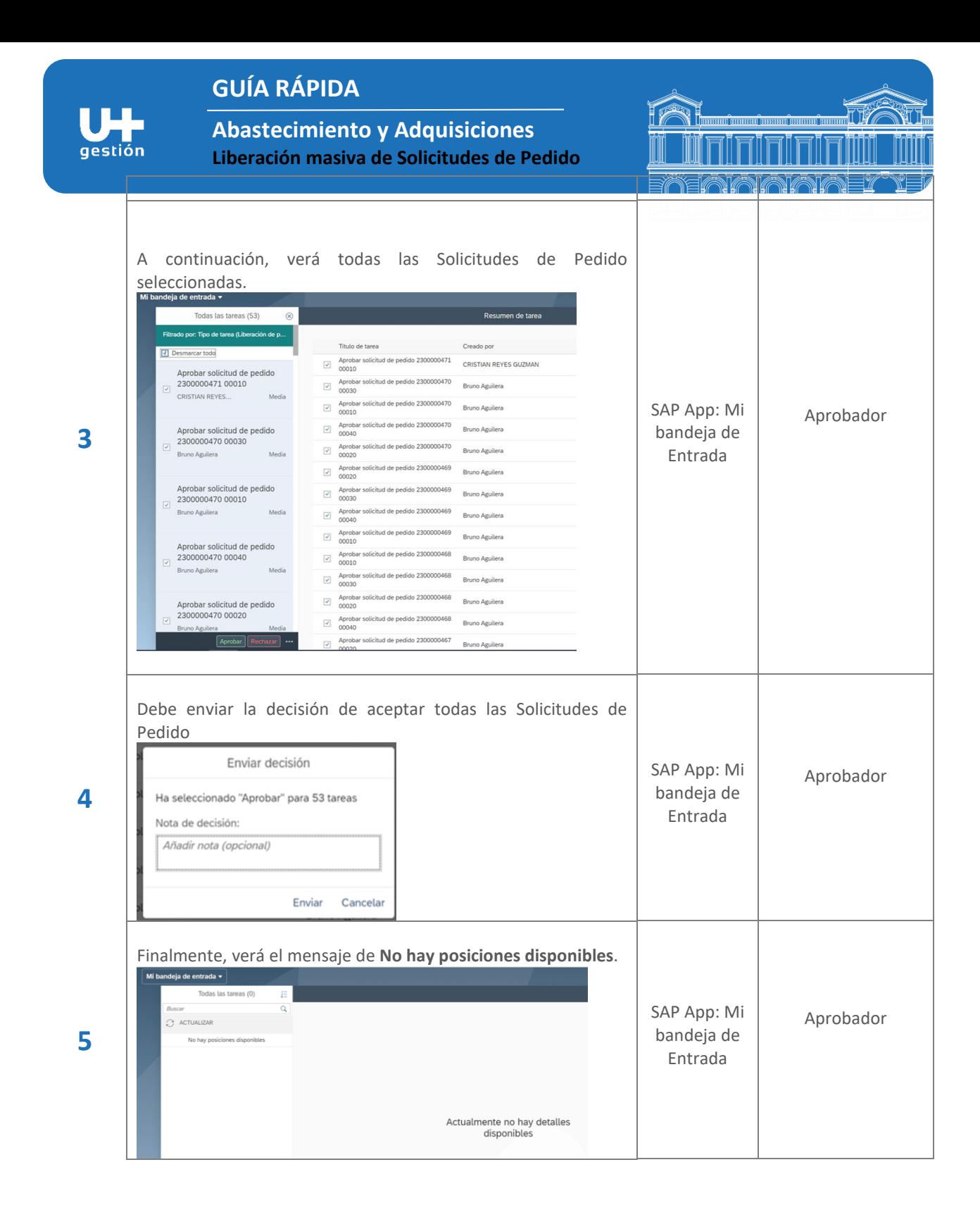

2/2